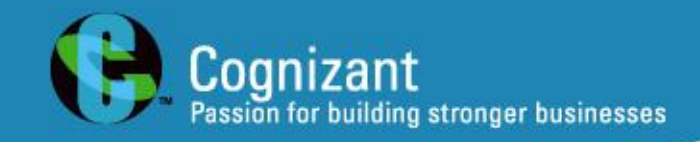

## **Adventures with Test Monkeys**

**John Fodeh Cognizant Technology Solutions john.fodeh@cognizant.com**

SAST 15-årsjubileum

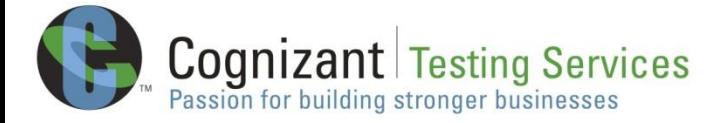

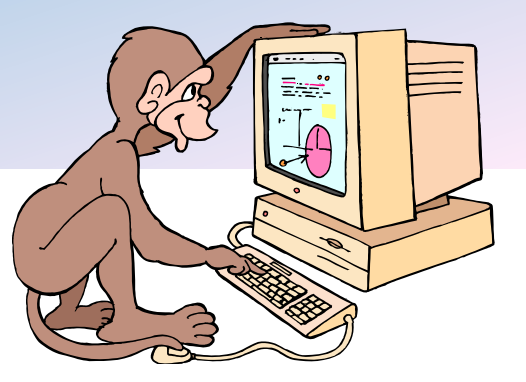

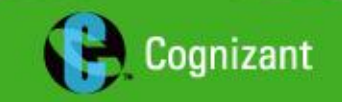

| ©2010, Cognizant Technology Solutions

## Contents

- Traditional Test Automation
- Test Monkeys
- Advanced Test Monkeys
- Added Value

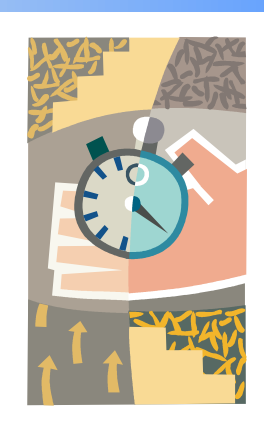

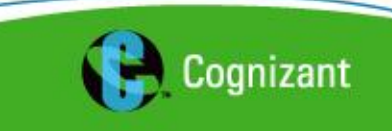

## The Promise of Test Automation

- Replacing repetitive and tedious manual testing
- Ensuring the consistency and repeatability of tests
- Performing tests that are difficult to run manually
- Accelerating test execution

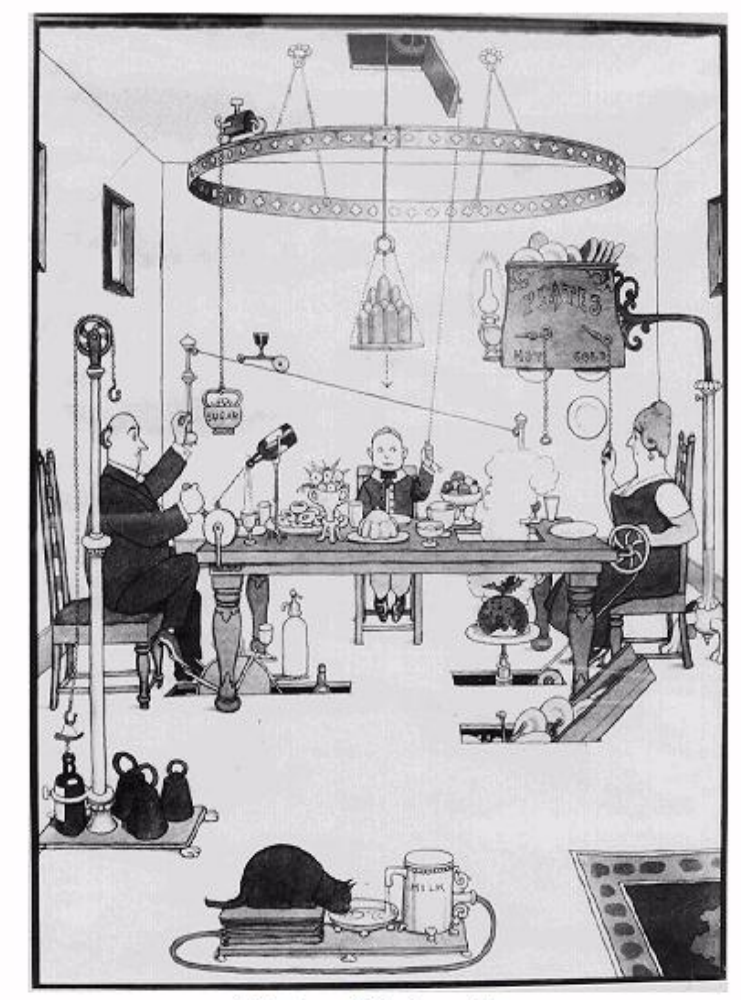

**A Vision of Automation** 

\* Image source: Rosemont Engineering

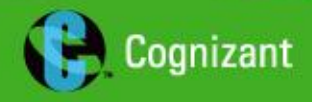

## Traditional Test Automation

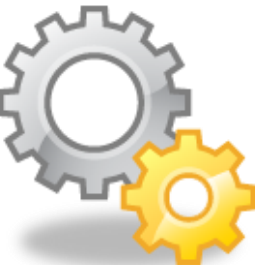

#### **Typically**

Automation of regression tests

#### **Purpose**

Verifying the behaviour of the application under test across multiple builds

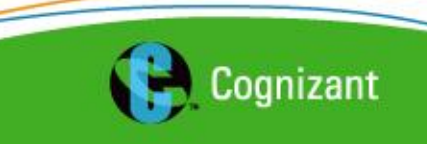

# Characteristics of Traditional Test Automation (1/2)

- Static
	- Same sequence of actions executed each time
	- Same code coverage obtained
- Simple
	- Short sequences of actions and verifications
	- Return to known start state after test
	- Clean up after test

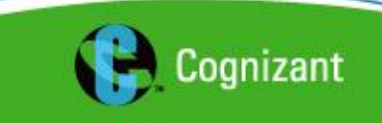

# Characteristics of Traditional Test Automation (2/2)

- Synchronized
	- Test execution halted while waiting for "Visual Cues" in the application
- Vulnerable
	- Affected by changes in application and requirements
	- A reasonable level of stability in the application is needed
	- Costly to maintain

### Monkey Testing

**Monkey Testing refers to the process of randomly exercising a software program by means of an automated test tool**

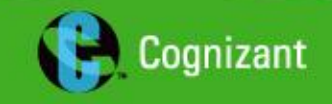

## Test Monkey

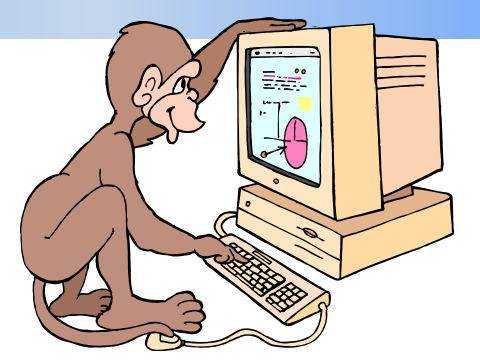

#### Action List

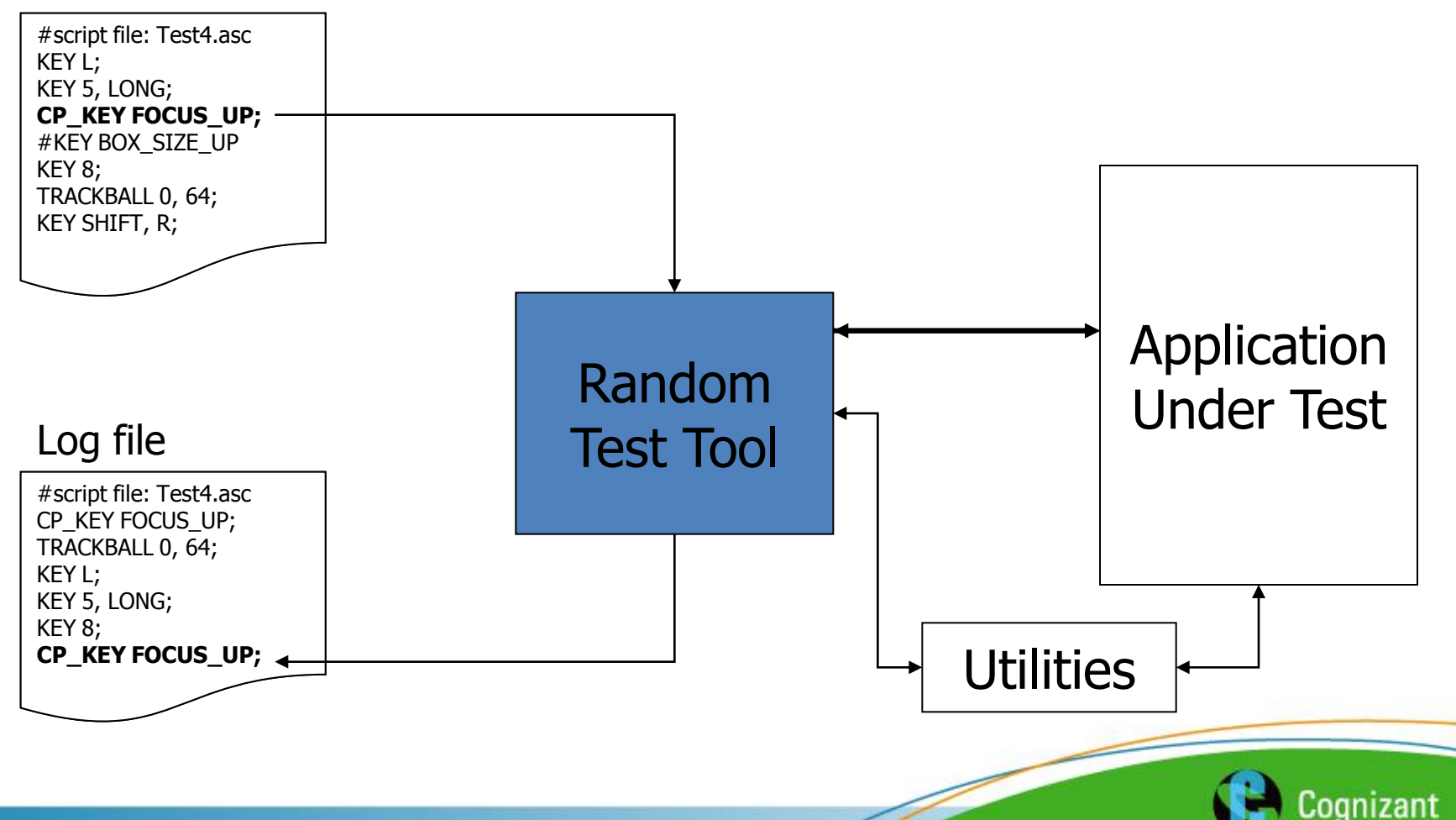

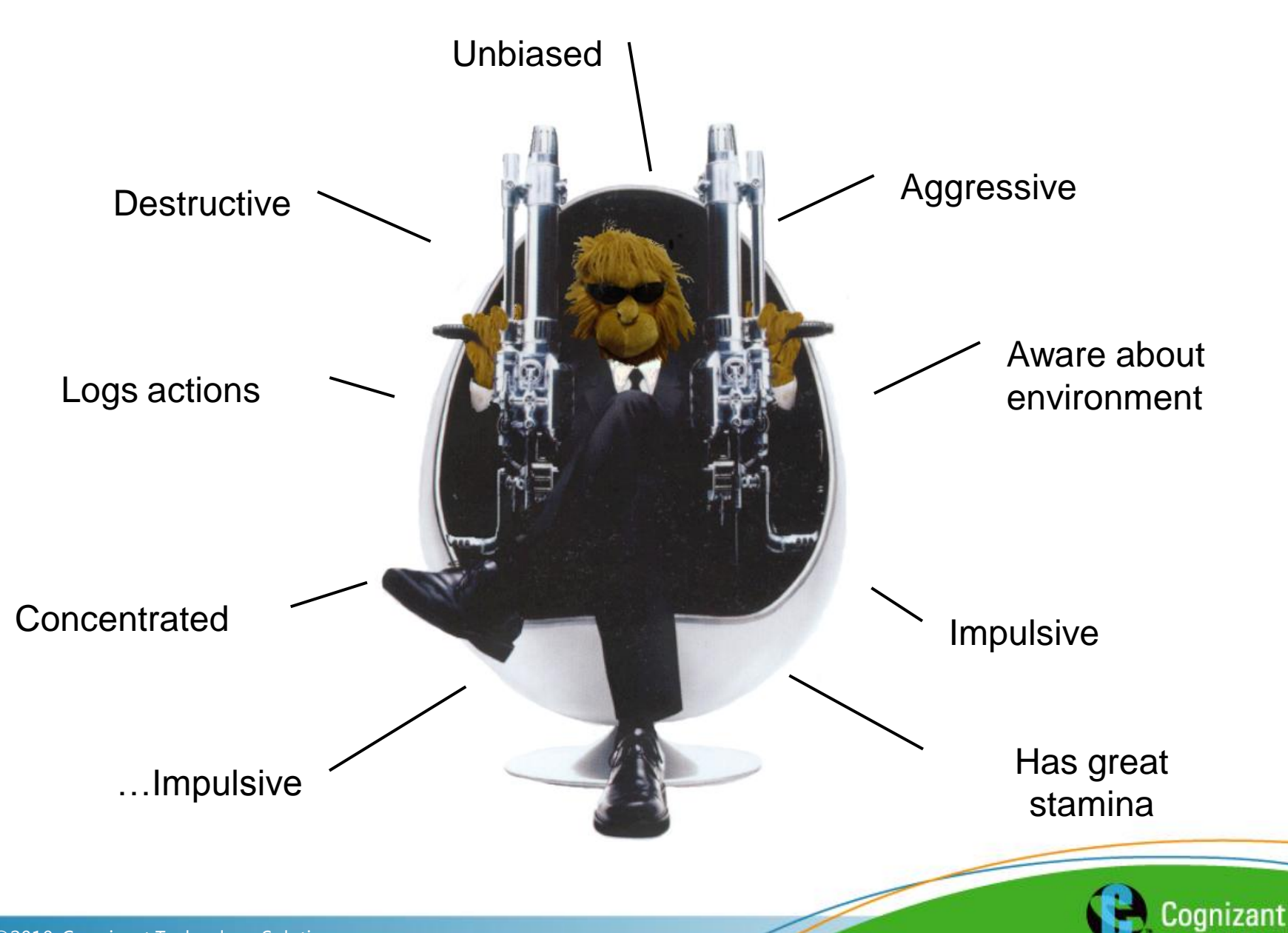

## Basic Features

![](_page_9_Picture_1.jpeg)

A test monkey should:

- Select randomly from input range
- Enter input to AUT through user interface
- Detect "life signs" of AUT
- Have robust logging facility. Logs can be replayed to reproduce defects
- (Re-) start and initialize AUT
- Have limited application knowledge but general environment awareness

![](_page_9_Picture_9.jpeg)

## Implementing Test Monkeys

- Possible to implement in various environments and platforms
	- Applied to Windows applications through Capture/Replay tools
	- Applied to embedded systems through external interface (e.g. RS232)
- Suitable for
	- Medium to large event-driven systems
	- Complex application environment/settings
	- Systems with many running/interacting applications

![](_page_10_Picture_8.jpeg)

## Using Test Monkeys

- Indicator of application reliability
	- Incorporated into daily "smoke" test
	- Establish confidence in application
- System test tool
	- Evaluation of release candidates
	- Previously failed scripts are run again as part of regression tests
- Possible to focus test on specific areas of interest
	- Combinations of sequential and random scripts
	- Random scripts with weight on specific actions

![](_page_11_Picture_10.jpeg)

![](_page_12_Figure_0.jpeg)

Generate Slide

![](_page_12_Picture_2.jpeg)

| ©2010, Cognizant Technology Solutions

## Metrics – Application Reliability

![](_page_13_Figure_1.jpeg)

![](_page_13_Picture_2.jpeg)

## Added Value (1/2)

- Early testing
	- Does not require a stable application
	- Valuable feedback
- Cost effective
	- Cheap to develop
	- Limited maintenance
	- Finds severe errors
- Negative testing
	- Find combinations and sequences not considered during design

![](_page_14_Picture_10.jpeg)

![](_page_14_Picture_11.jpeg)

## Added Value (2/2)

- Long and complex test runs
	- Cover wide areas of the system
	- Detect initialization problems and memory/resource leaks
	- Compound chained situations
- Stability indicator
	- Entry criterion for functional testing
	- Evaluate release readiness

![](_page_15_Picture_8.jpeg)

![](_page_15_Picture_9.jpeg)

## Limitations

![](_page_16_Picture_1.jpeg)

- Miss obvious defects
- Do not emulate real use situations
- Long tests runs can be difficult to debug
- For a reliable statistical basis, long and multiple test runs are needed

Monkey Testing is a supplement to your manual and automated testing - Not a replacement!

![](_page_16_Picture_7.jpeg)

## Advanced Test Monkeys

- Wide application knowledge
	- Application modeled in state table
	- Illegal input can be used to test error handling and recovery
	- Emulate real and complex use scenarios
- Effective in finding defects
- Higher development and maintenance cost

![](_page_17_Picture_7.jpeg)

## Test Monkey

#### State table

![](_page_18_Figure_2.jpeg)

## Intelligent Randomness

![](_page_19_Figure_1.jpeg)

#### Probability Tables

- Focus on selected areas
- Weight on specific use scenarios
- Continuous expansion and improvement
- Possibility to exclude certain parts

\* source: Whitmill, Kelly

![](_page_19_Picture_8.jpeg)

## Next Step – Model-Based Test Monkeys

![](_page_20_Figure_1.jpeg)

### Summary

Test monkeys add great value:

- Cover gaps in traditional automated tests
- Perform more testing in the available time
- Cost effective if utilized correctly

Boost your testing unleash your test monkeys

![](_page_21_Picture_6.jpeg)

**EART** 

![](_page_22_Picture_0.jpeg)

![](_page_22_Picture_1.jpeg)